Versão 1.0

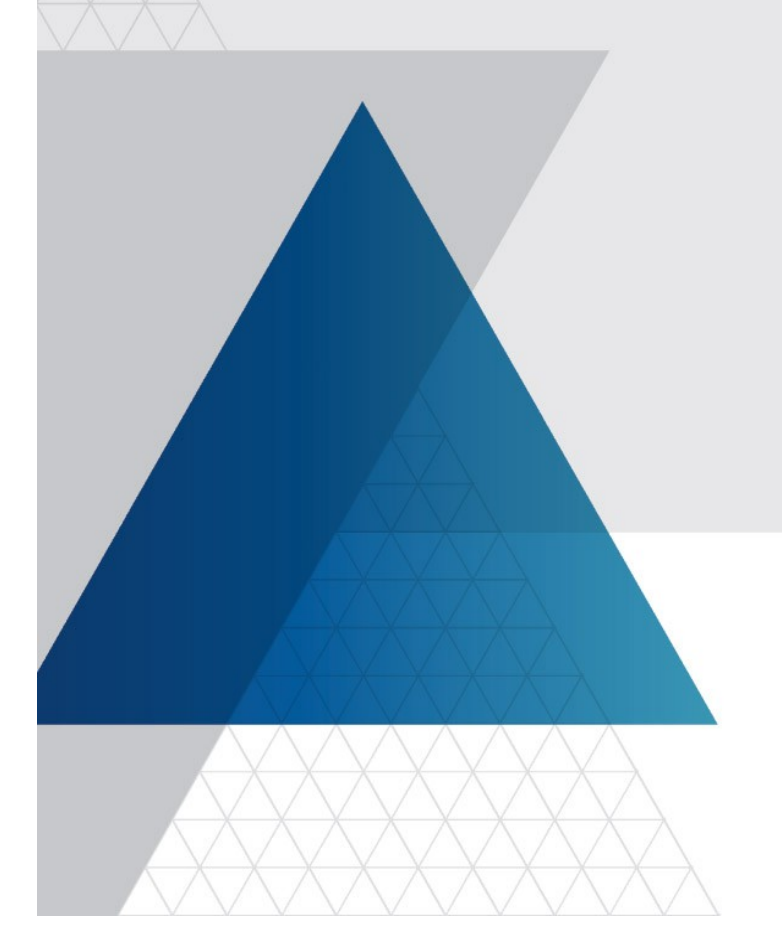

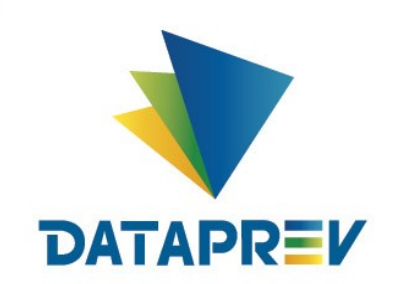

DPS/SUPP/DEPF 01/2023

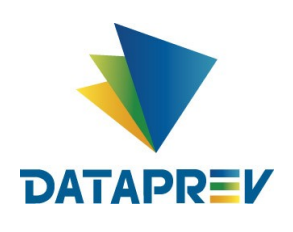

## **SUMÁRIO**

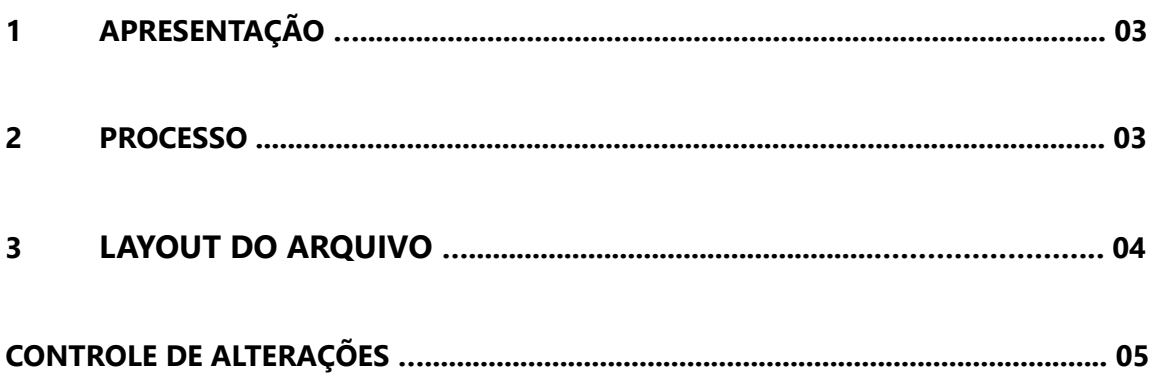

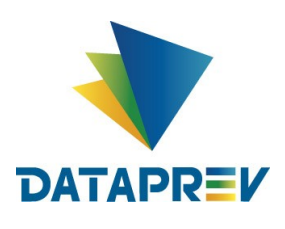

## **1 APRESENTAÇÃO**

Este documento visa fornecer as especificações técnicas para recepção e tratamento pelas instituições financeiras, do arquivo gerado no processo anual de reajuste automático de reservas de cartão de crédito, RMC e RCC.

### **2 PROCESSO**

#### **Processo geral**

Anualmente, após o processamento da competência de janeiro, na qual a renda de todos os benefícios previdenciários é atualizada com base no novo valor para o salário mínimo estabelecido pelo governo federal, efetuamos o processamento para reajuste das reservas de cartão de crédito, conforme solicitado pelo INSS em 2018.

Esse reajuste consiste de atualizar o valor reservado de todas as Reservas ativas e suspensas, tanto do cartão RMC quanto do Cartão RCC, aplicando o percentual original averbado da Reserva à nova base de cálculo dos benefícios respectivos. Após esse recálculo, se o novo valor reservado for maior que o valor reservado existente na base, ele será atualizado, do contrário, o valor reservado permanecerá inalterado.

Após as reservas serem reajustadas será gerado um arquivo para cada instituição financeira que tenha reservas ativa e/ou suspensas, contendo todas as reservas de cartão (RMC e RCC) respectivas, que foram atualizadas nesse processo.

#### **Arquivo**

Sentido: DATAPREV -> Banco Padrão: ASCII Transmissão: ocorrerá no mesmo link e ferramenta *Connect-Direct* já utilizado para o repasse do arquivo de parcelas descontadas (rótulo SUBECO11). Nomenclatura: FECOARQ01.MMMMMMMM.B*CBC*.*YYYYMMDD*.*000000*.D0*YYMMDD*

Onde:

*CBC* = Código da Instituição Financeira *YYYYMMDD* = Data de geração do arquivo *YYMMDD* = Data de geração do arquivo com ano em dois dígitos

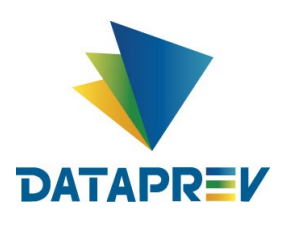

#### **3 LAYOUT DO ARQUIVO**

Tamanho de registro: 56 bytes (fixo) Separador de campos: ";" Header e Trailler: não há

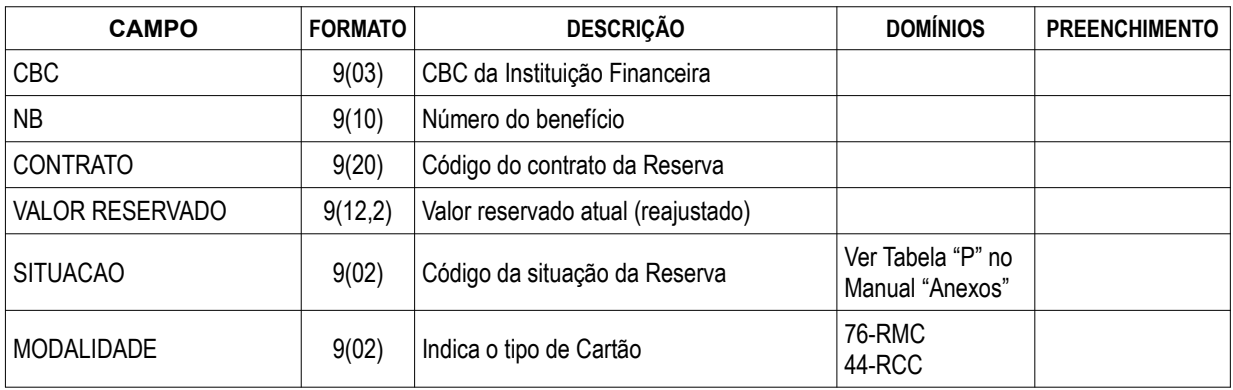

#### **Exemplo de um arquivo**

CBC: 999 Rótulo: FECOARQ01.MMMMMMMM.B999.20230103.000000.D0230103

#### Conteúdo:

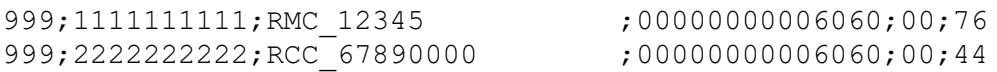

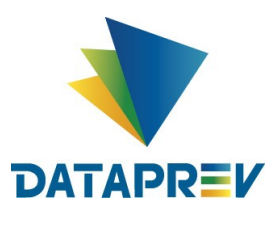

## **CONTROLE DE ALTERAÇÕES**

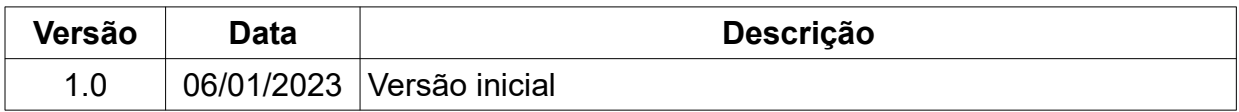